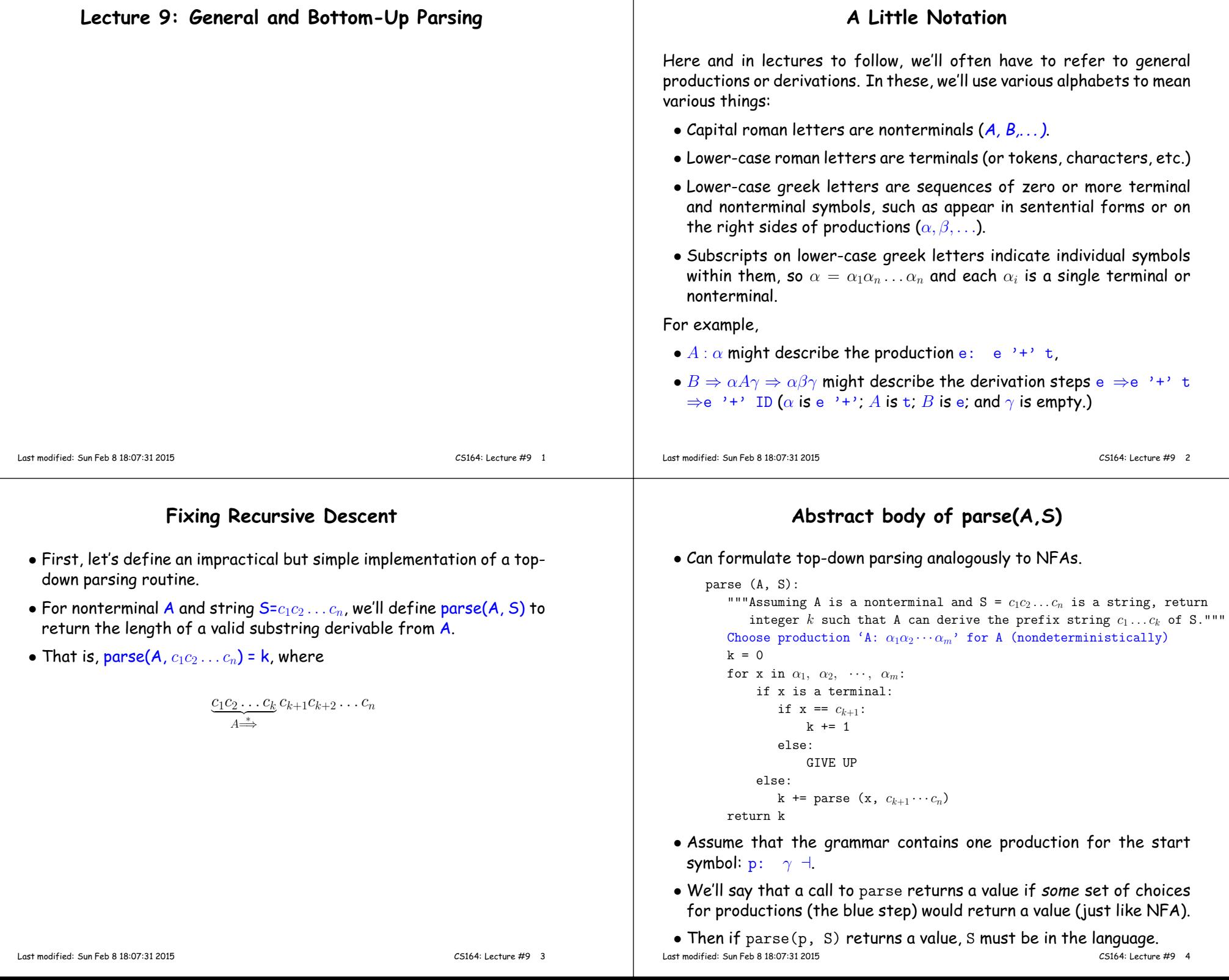

### **Example**

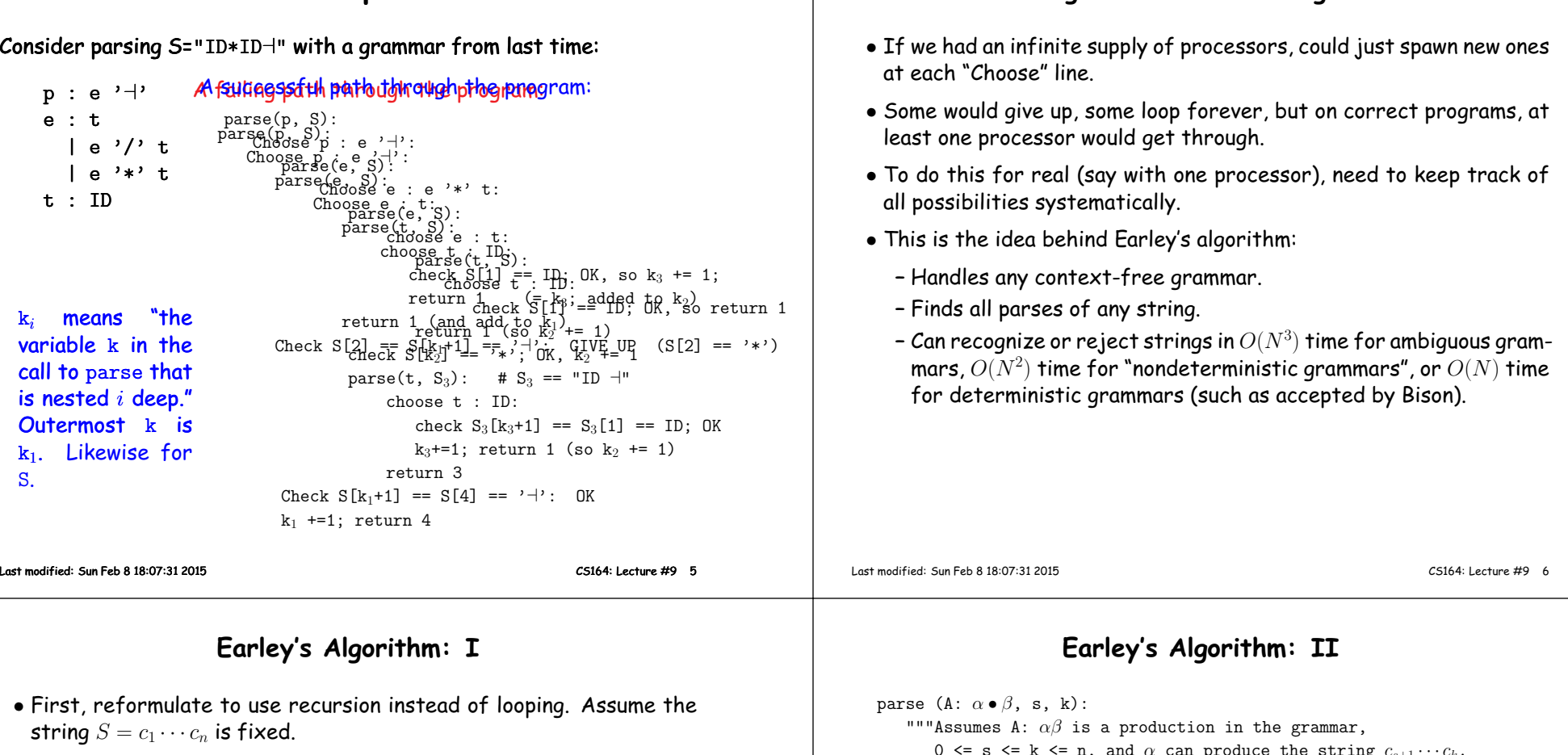

• Redefine parse:

```
parse (A: \alpha \bullet \beta, s, k):
    """Assumes A: \alpha\beta is a production in the grammar,
        0 \leq s \leq k \leq n, and \alpha can produce the string c_{s+1} \cdots c_k.
        Returns integer j such that \beta can produce c_{k+1}\cdots c_j."""
```
• Or diagrammatically, parse returns an integer j such that:

```
c_1 \cdots c_s \underbrace{c_{s+1} \cdots c_k}_{\alpha \Rightarrow}\frac{c_{k+1}\cdots c_j}{\beta \Rightarrow}c_{j+1}\cdots c_n
```
## **Making <sup>a</sup> Deterministic Algorithm**

```
"""Assumes A: \alpha\beta is a production in the grammar,
    0 <= s <= k <= n, and \alpha can produce the string c_{s+1}\cdots c_k.
    Returns integer j such that \beta can produce c_{k+1}\cdots c_j."""
if \beta is empty:
   return kAssume \beta has the form x\deltaif x is a terminal:
    if x == c_{k+1}:
         return parse(A: \alpha x \bullet \delta, s, k+1)else:
GIVE UPelse:Choose production 'x: \kappa' for x (nondeterministically)
    j = parse(x: \bullet \kappa, k, k)return parse (A: \alpha x \bullet \delta, s, j)
```
• Now do all possible choices that result in such <sup>a</sup> way as to avoidredundant work ("nondeterministic memoization").

### **Chart Parsing**

- $\bullet$  Idea is to build up a table (known as a chart) of all calls to  $\bm{{\mathsf{p}}}_{\text{arse}}$ that have been made.
- $\bullet$  Only one entry in chart for each distinct triple of arguments (A:  $\alpha$   $\bullet$   $\beta$ , s, k).
- $\bullet$  We'll organize table in columns numbered by the  $k$  parameter, so that column  $k$  represents all calls that are looking at  $c_{k+1}$  in the input.
- Each column contains entries with the other two parameters:  $[A: \alpha \bullet \beta, s]$ , which are called *items*.
- The columns, therefore, are item sets.

### **Example**

#### **Grammar**<sup>p</sup> : <sup>e</sup> '⊣' <sup>e</sup> : <sup>s</sup> <sup>I</sup> <sup>|</sup> <sup>e</sup> '+' <sup>e</sup> $s : '-''$  |

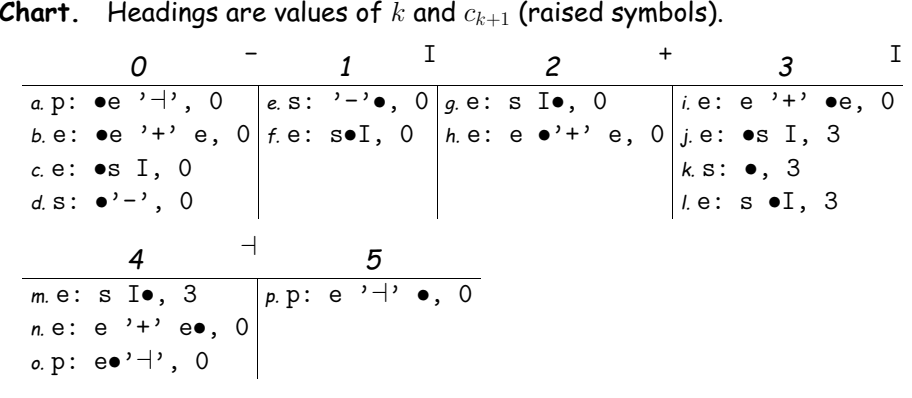

Last modified: Sun Feb <sup>8</sup> 18:07:31 <sup>2015</sup>

CS164: Lecture #9 <sup>10</sup>

**Input String**

- <sup>I</sup> <sup>+</sup> <sup>I</sup> <sup>⊣</sup>

# **Example, completed**

• Last slide showed only those items that survive and ge<sup>t</sup> used. Algorithm actually computes dead ends as well (unlettered, in red).

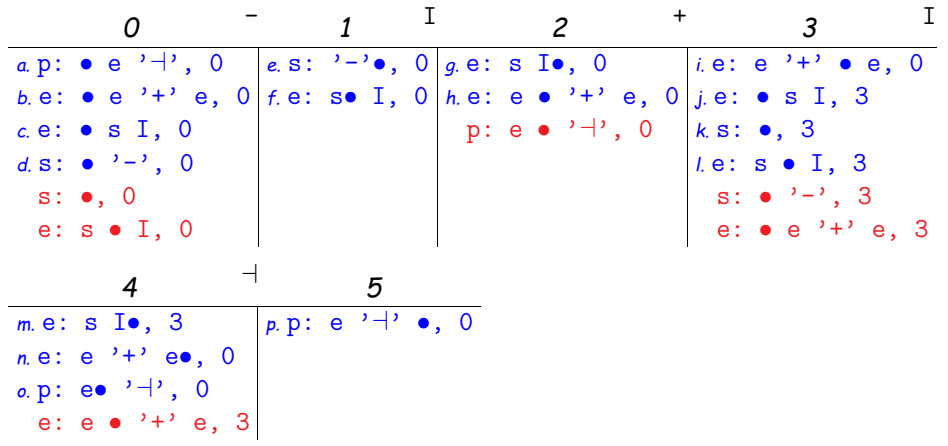

## **Adding Semantic Actions**

- Pretty much like recursive descent. The call parse(A:  $\alpha \bullet \beta$ , s, k) can return, in addition to  $j$ , the semantic value of the <code>A</code> that matches characters  $c_{s+1}\cdots c_j.$
- $\bullet$  This value is actually computed during calls of the form parse(A:  $\,\alpha' \bullet$ , s, k) (i.e., where the  $\beta$  part is empty).
- Assume that we have attached these values to the nonterminals in  $\alpha$ , so that they are available when computing the value for A.

Last modified: Sun Feb <sup>8</sup> 18:07:31 <sup>2015</sup>

CS164: Lecture #9 <sup>9</sup>

## **Ambiguity**

- Ambiguity only important here when computing semantic actions.
- Rather than being satisfied with <sup>a</sup> single path through the chart, we look at all paths.
- $\bullet$  And we attach the set of possible results of  $\mathtt{parse}(Y: \bullet \kappa, \mathtt{s}, \mathtt{k})$ to the nonterminal  $Y$  in the algorithm.

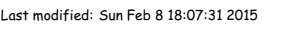

CS164: Lecture #9 <sup>13</sup>